# **EASYphoto** Spécifications de livraison

# **Documents compatibles**

Il est possible de livrer des documents dans les programmes suivants :

- Adobe Indesign CC
- Adobe Illustrator CC
- Adobe Photoshop CC
- Documents PDF

## **Généralités**

- Livrer les documents de préférence au format PDF (PDF 1.4 ou version ultérieure)
- Formats à 100 % ou 10 % (10 % uniquement lorsque l'impression dépasse 5 mètres)
- Convertir les polices en contours de la police intégrer complètement
- Tous les documents, quel que soit la finition, nécessitent 10 mm de chevauchement
- Format net dans la zone de rognage (en raison du montage, le chevauchement doit être inclus dans le format net)
- 10 mm de chevauchement dans la zone de fond perdu
- Pas de marquages dans les documents (par exemple traits de coupe, repères etc.)
- Chaque impression à imprimer dans un pdf séparé
- Livrer par e-mail ou via WeTransfer

# **Marge**

Pour les toiles tendues, l'image doit être livrée 10 mm plus grande de tous les côtés. Pour les panneaux sans cadre, la marge doit être de 100 mm, elle est utilisée pour tendre la toile autour du cadre en bois.

#### **Impressions**

Si vous n'avez pas d'impression adaptée, vous pouvez choisir une impression du site 123rf.com contre un supplément de 25 euros. En outre, nous travaillons avec quelques graphistes si vous souhaitez un design sur mesure. Ils peuvent créer avec vous un design qui vous sera propre et correspondra à votre entreprise ou votre maison. Prix sur demande.

#### **Comment contrôler vous-même votre photo ?**

Vous pouvez très facilement contrôler vous-même la qualité de votre photo. Pour ce faire, il vous suffit d'agrandir la photo en grandeur nature. Si la photo grandeur nature est enregistrée comme fichier PDF, vous pouvez régler le zoom sur 100 %.

## **Résolution**

Elle dépend de l'application et de la distance de vue. Pour la résolution de votre document, nous appliquons les recommandations suivantes :

- Impressions jusqu'à 5 mètres : 100 dpi.
- Impressions entre 5 et 10 mètres : 50 dpi.
- Impressions de plus de 10 mètres : 30 dpi.

## **Réglages des couleurs**

- CMYK : ISO Coated V2.
- RGB: sRGB IEC61966-2.1.
- Couleurs PMS : Utilisez le nuancier Solid Coated. Ne convertissez pas en CMYK
- Noir : Si vous utilisez du noir, I celui-ci doit être un noir profond, utilisez C100% M100% Y100% K100%
- Impression à l'encre blanche : Couleur d'accompagnement White 50 % Cyan et remplissage et/ou ligne sur surimpression. Traiter dans une couche séparée au-dessus des autres couches.

## **Travaux DTP**

Nous faisons de petits travaux tels que la création d'une découpe et la conversion vers PDF en tant que service pour nos clients. Modifications importantes 90 € par heure (par unités de 15 minutes) Comme le design graphique, et/ou la fusion des parties livrées d'une commande en un nouveau document etc.

Nous estimons la durée du travail et vous la communiquons en premier lieu. Après votre accord sur le supplément, nos effectuons les travaux.

# **Échantillon**

Un échantillon physique sur demande (payant) est possible si vous hésitez sur la couleur ou la résolution.

# **Envoi de fichiers**

Vous pouvez envoyer les documents sous forme de fichier ZIP via www.wetransfer.com.

#### **Besoin d'aide ? Contactez-nous !**

+32 27 906 199 info@easy-noisecontrol.be

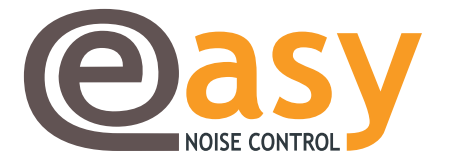